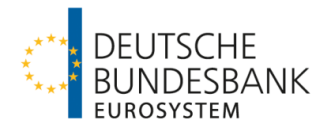

# **ANLAGE Beispiele für die Begründungserbringung bei mehreren Zeileneinträgen**

Beispiel 1: Begründung wird in allen Zeilen identisch erbracht

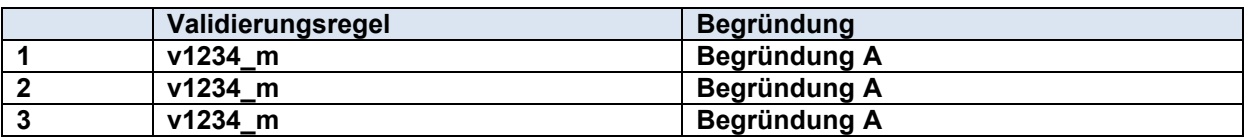

# **Es wird Begründung A in Zeile 1 ausgelesen**

Beispiel 2: Begründung wird nur in Zeile 1 erbracht

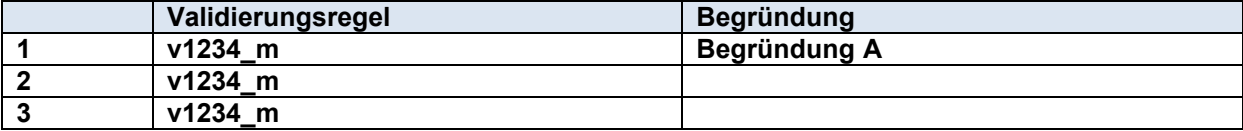

### **Es wird Begründung A in Zeile 1 ausgelesen**

Beispiel 3: Begründung wird nur in Zeile 3 erbracht

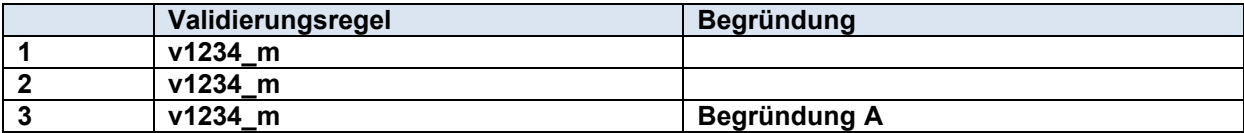

#### **Es wird Begründung A in Zeile 3 ausgelesen**

Beispiel 4: Unterschiedliche Begründungen werden erbracht

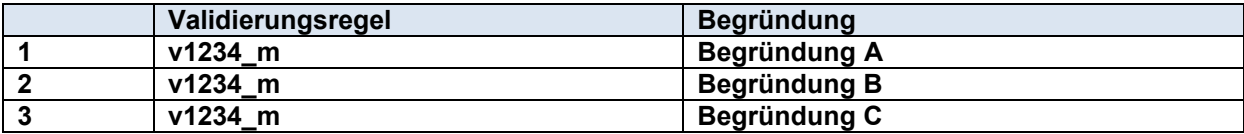

# **Es wird Begründung A in Zeile 1 ausgelesen**